## SAP ABAP table /ISDFPS/V\_DFBOM {Generated Table for View}

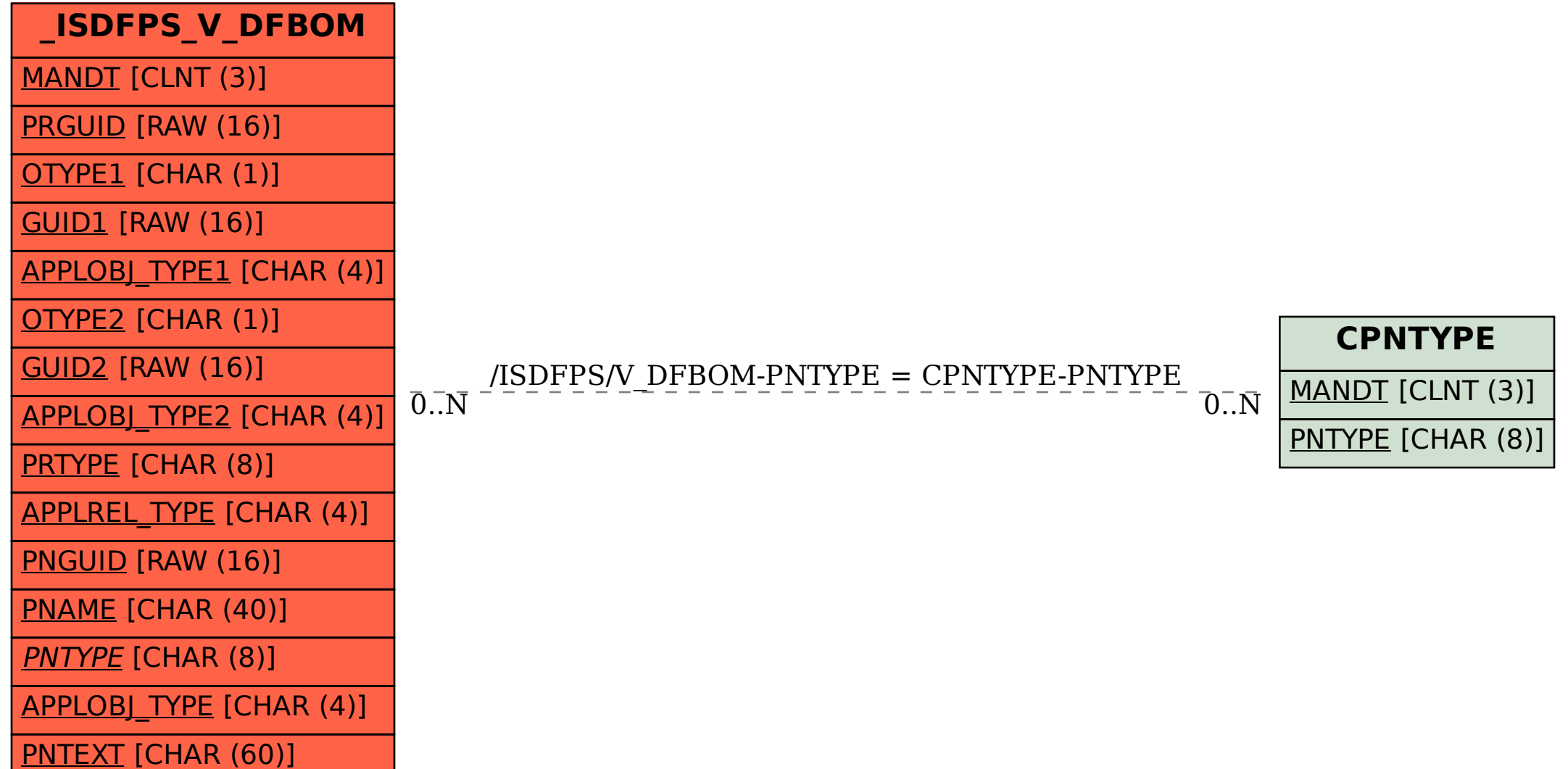